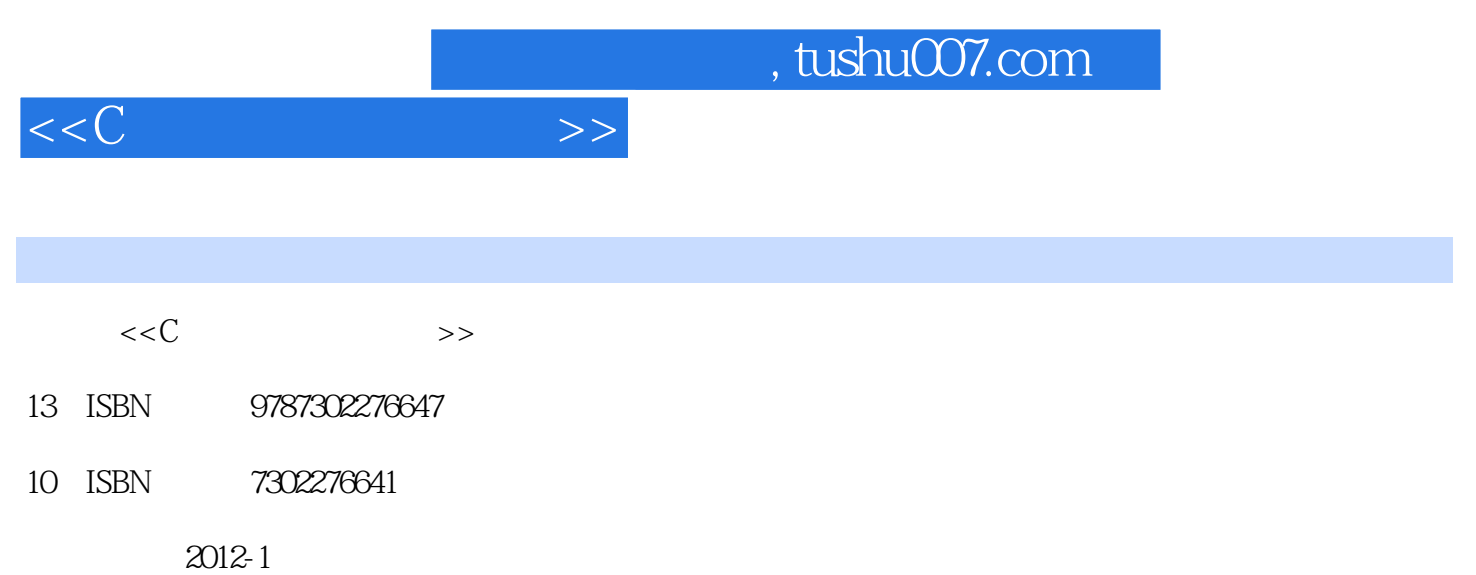

页数:381

PDF

更多资源请访问:http://www.tushu007.com

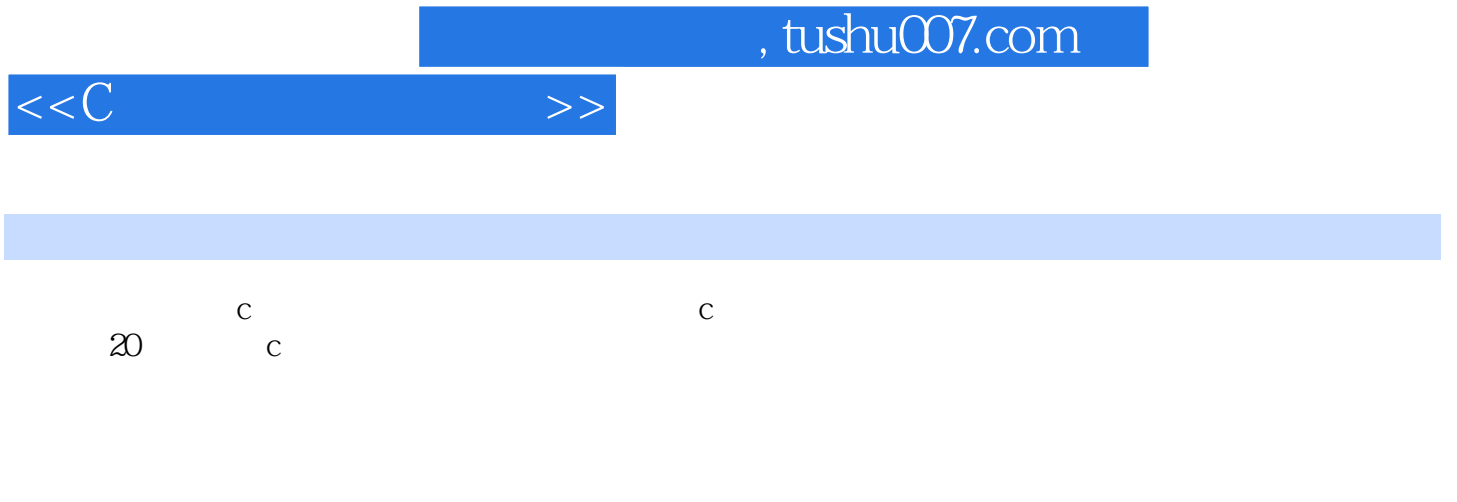

 $q\bar{q}$ 

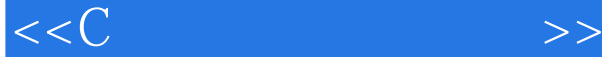

1<sup>d</sup> alloc.h  $1.1 \text{ brk}()$  —  $1.2$  coreleft() — —  $1.3$  farcalloc() — — 1.4 farcoreleft()  $\text{---}$  $1.5$  farfree() — —  $1.6$  farmalloc() — —  $1.7$  farrealloc() — —  $1.8$ sbrk $()$ —— 2 debug assert.h  $assert()$ —— 第3章 bios相关函数库:bios.h  $31 \text{ bioscom}()$  —  $i$ /o  $32 \text{biosdisk}()$  — i/o  $33 \text{biosequip}()$  — —  $34 \text{ bioskey}()$  — —  $3.5$  biosmemory()- $36 \text{biostime}()$  — bios 第4章 控制台输入/输出函数库:conio.h  $4.1 \text{ cgets}()$  —  $4.2$  clreol() — —  $4.3$  clrscr() — —  $4.4$  cprintf() ——  $4.5$  cputs() ——  $46$  cscanf() ——  $4.7$  delline() ——  $48$  getch $()$  — —  $49$  getche() ——  $4.10$  getpass() — —  $4.11$  gettext $()$  — —  $4.12$  gettextinfo() — —  $4.13$  gotoxy() ——  $4.14$  highvideo() ——  $4.15$  insline() — —  $4.16$  kbhit() — —  $4.17$  lowvideo() ——  $4.18$  movetext() ——  $4.19$  normvideo() — —  $4.20$  putch $()$  — —  $4.21$  puttext() —  $4.22$  textattr() — — 4.23 textbackground() — —  $4.24$  textcolor() — —  $4.25$  textmode() — —  $4.26$  ungetch $()$ ——

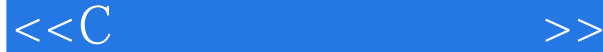

 $4.27$  wherex() — —  $4.28$  wherey() — —  $4.29$  window() — 5 ctype.h 5.1 isascii()—— ascii  $5.2$  isalnum $()$  — —  $5.3$  isalpha $()$  - $5.4$  iscntrl $()$  — —  $5.5$  isdigit() ——  $56$  isgraph $()$  - $5.7$  islower() ——  $5.8$  isprint() ——  $5.9$  ispunct $()$  — —  $5.10$  isspace() — —  $5.11$  isupper() ——  $5.12$  isxdigit() ——  $5.13$  toascii $()$  — ascii  $5.14$  tolower() ——  $5.15$  toupper() — — 第6章 目录操作函数库:dir.h  $61$  chdir() ——  $6.2$  findfirst $()$  — —  $6.3$  findnext $()$  — —  $6.4$  fnmerge $()$  — —  $6.5$  fnsplit() —— 6.6 getcurdir() —  $67$  getcwd $()$  — —  $68$  getdisk $()$ ——  $69$  mkdir() ——  $6.10$  mktemp() — —  $6.11$  rmdir() ——  $6.12$  setdisk() — —  $6.13$  searchpath $()$  — — 第7章 系统接口函数库:dos.h  $7.1$  allocmem $()$  —  $-d$ os  $7.2 \text{bdos}$ () —  $-dos$  $7.3$  country() — —  $7.4 \text{ crlbrk}$ () — ctrl-break  $7.5$  delay() — —  $7.6$  dosexterr() —  $\qquad \qquad$  dos 7.7 dostounix() —— dos unix  $7.8$  fp\_off() ——  $7.9$  fp\_seg() ——  $7.10$  freemem $()$  —  $\longrightarrow$  dos  $7.11$  getcbrk $()$  — ctrl-break  $7.12$  getdate() —  $\sim$  dos  $7.13$  getdta $()$  — —

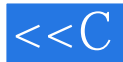

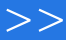

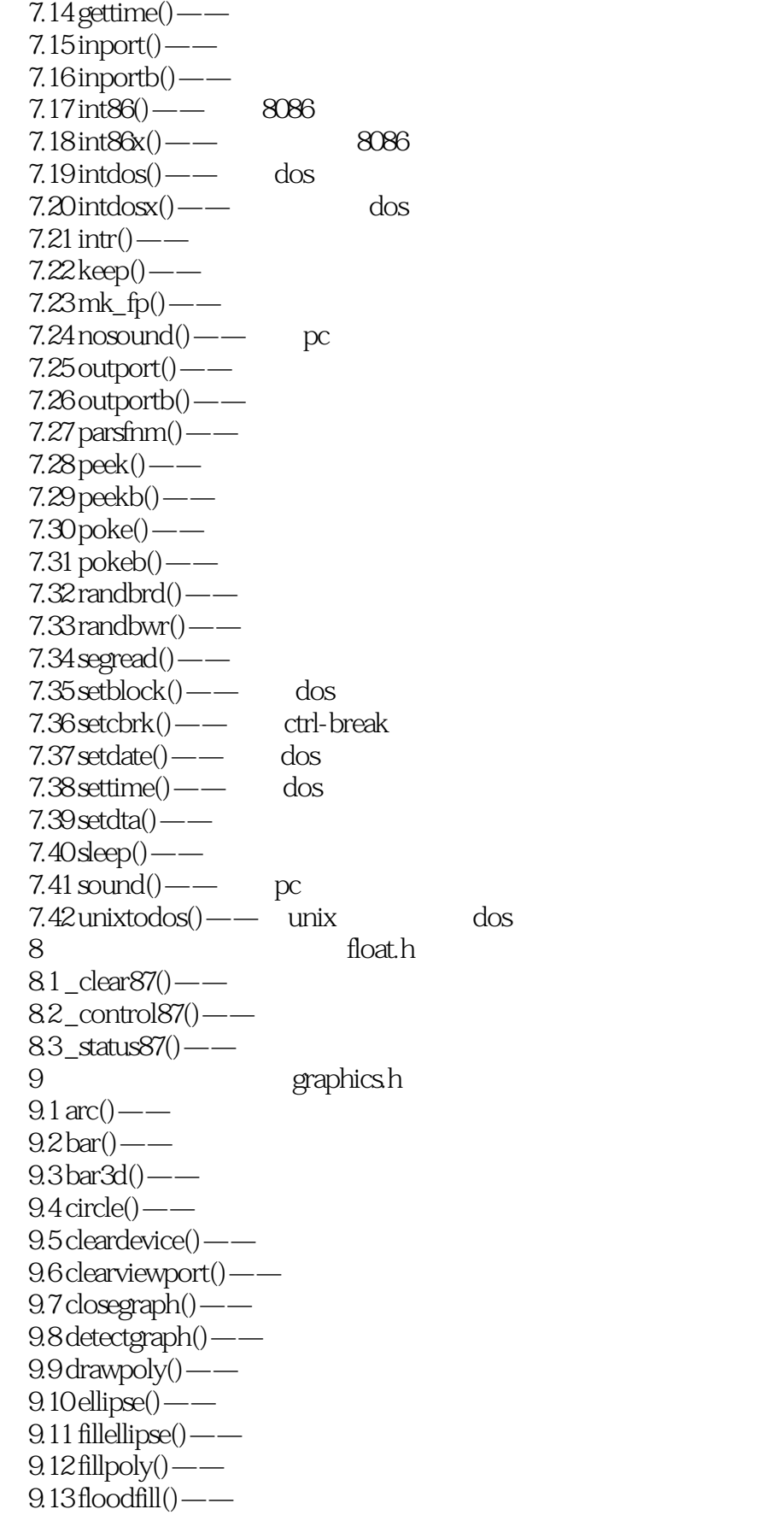

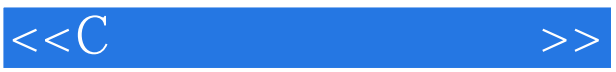

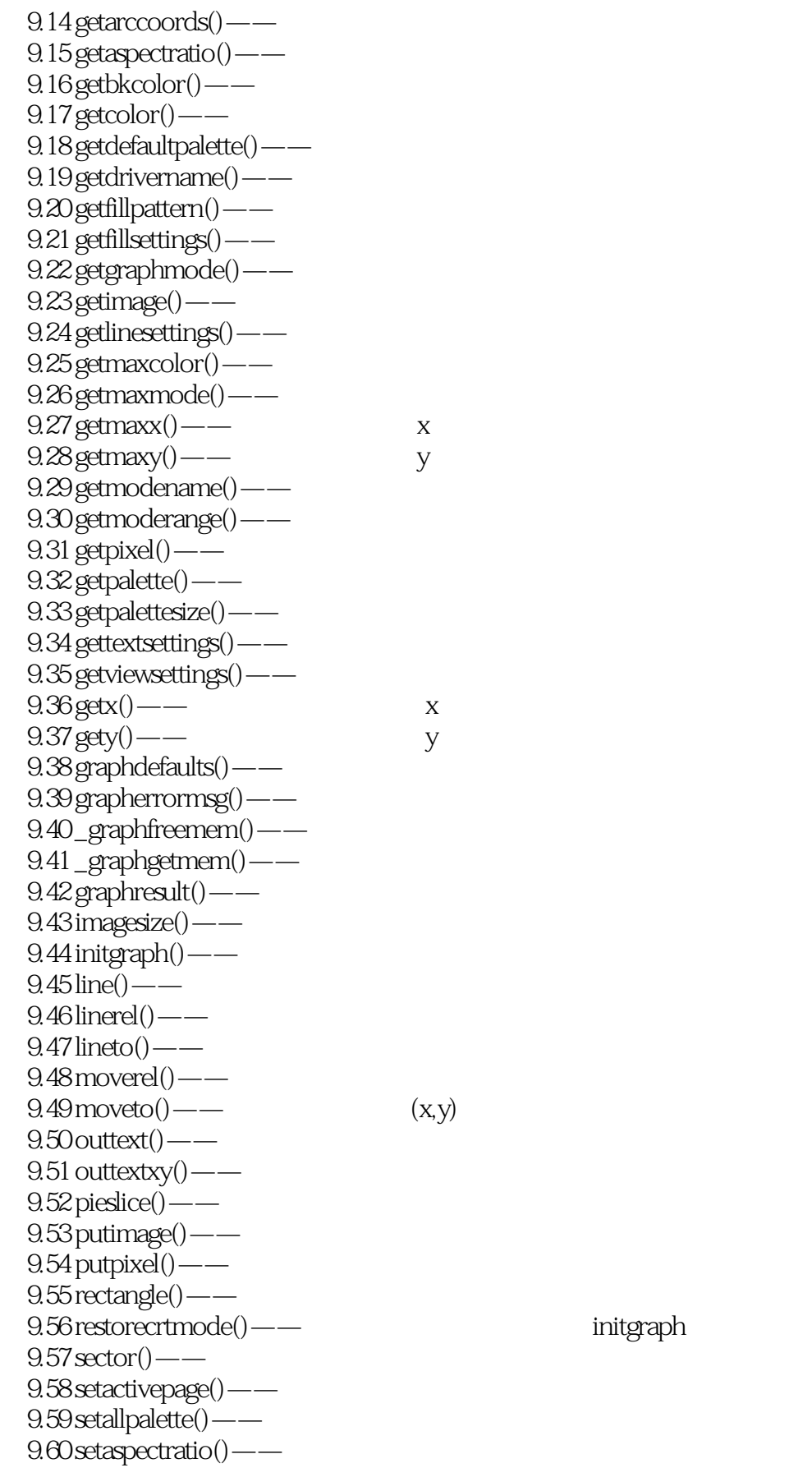

initgraph

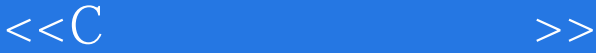

 $9.61$  setbkcolor() — —  $9.62$  setcolor() —— 9.63 setfillpattern() —  $9.64$  setfillstyle() ——  $9.65$  setgraphmode() ——  $9.66$  setlinestyle() —— 9.67 setpalette() — —  $9.68$  settextjustify() — 9.69 settextstyle() —— 9.70 setusercharsize() — —  $9.71$  setviewport $()$  — 9.72 setvisualpage() — 9.73 setwritemode() —  $9.74$  textheight $()$  —  $9.75$  textwidth $()$  — — 10 / io.h  $10.1 \arccos( )$  — —  $10.2$  chmod $()$  — —  $10.3$  close() — —  $10.4 \text{ creat}()$  — —  $10.5 \text{dup}()$  —  $106 \text{eof}()$  ——  $10.7$  fdopen() ——  $10.8$  filelength $()$  — — 10.9 getftime——  $10.10$  isatty $()$  — —  $10.11$  lock() ——  $10.12$  lseek() — —  $10.13$  open() ——  $10.14 \text{ read}()$  — —  $10.15$  setmode() —  $10.16$  tell() ——  $10.17$  unlock() — —  $10.18$  write() — — 11 math.h  $11.1$  abs() — —  $11.2 \text{acos}( )$  — —  $11.3$  asin() ——  $11.4$  atan() — — 11.5 atan $2()$ ——x/y  $11.6$  ceil() — —  $11.7 \cos()$  — —  $11.8 \cosh()$  — —  $11.9 \exp()$  — — e  $11.10$  fabs() ——  $11.11$  floor() — —  $11.12 \text{fmod}$ () —

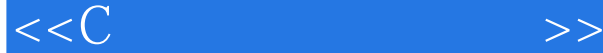

 $11.13$  frexp() — —  $11.14$  hypot() ——  $11.15$  labs() ——  $11.16$  ldexp() — —  $11.17 \log( )$  — —  $11.18 \log 10()$  —  $11.19 \text{mod} f()$  —  $11.20 \text{pow}()$ —— x y  $11.21 \text{ pow10()} \text{---} 10 \text{ x}$  $11.22 \sin(\theta - \pi)$  $11.23 \sinh()$  —  $11.24$  sqrt() ——  $11.25 \tan()$  — —  $11.26 \tanh()$  — — 12 mem.h  $12.1$  memccpy() — —  $12.2$  memchr() — —  $12.3$  memcmp() — —  $12.4$  memcpy() — —  $12.5$  memicmp() — —  $12.6$  memmove() — —  $12.7$  memset() — — 13 process.h  $13.1$  spawnl() — —  $13.2$  spawnle() — — 14 setjmp.h  $14.1$  longimp() ——  $14.2$  setjmp() — — 15 stdarg.h  $15.1$  va\_arg() — —  $15.2$  va\_end() — —  $15.3$  va\_start() ——  $15.4$  vfprintf() ——  $15.5$  vfscanf() — —  $15.6$  vprintf() — —  $15.7$  vsprintf() ——  $15.8$  vscanf() — —  $15.9$  vsscanf() — —  $16$  /  $\frac{\text{stdi}_0 \cdot h}{\text{stdi}_0 \cdot h}$  $16.1$  clearerr() — —  $16.2$  fclose() ——  $16.3$  feof() ——  $16.4$  ferror() ——  $16.5$  fflush() — —  $16.6$  fgetc() ——  $16.7$  fgetchar() ——  $16.8$  fgetpos() — —

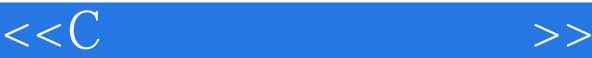

 $16.9$  fgets() —— 16.10 fopen() ——  $16.11$  fprintf() —— 16.12 fputchar() —— stdout  $16.13$  fputs() ——  $16.14 \text{fred}$ () — —  $16.15$  freopen $()$  — —  $16.16$  fscanf() ——  $16.17$  fseek() ——  $16.18$  fsetpos $()$  —  $16.19$  ftell() ——  $16.20$  fwrite() — —  $16.21$  getc() — — 16.22 getchar() — stdin  $16.23$  getche $()$  — —  $16.24$  gets() — —  $16.25$  getw() — —  $16.26$  perror() — —  $16.27$  printf() ——  $16.28 \text{putc}$ () — — 16.29 putchar() — stdout  $16.30 \text{puts}()$ ——  $16.31$  putw() ——  $1632$  rename() — —  $16.33$  remove() ——  $16.34$  rewind() — —  $16.35$  scanf() — —  $16.36$  setbuf() ——  $16.37$  setvbuf() ——  $16.38$  sprintf() — —  $16.39$  sscanf() —— 16.40 tmpfile() ——  $16.41$  tmpnam() ——  $16.42$  ungetc() — —  $16.43$  ungetch $()$  — 17 stdlib.h  $17.1$  abort() — —  $17.2$  atexit() — —  $17.3$  atof() — —  $17.4 \text{ atoi}()$  — —  $17.5$  atol() — —  $17.6$  bsearch $()$  —  $17.7 \text{ calloc}()$  — —  $17.8 \text{div}()$  — —  $17.9$  ecvt() — —  $17.10 \times ( )$  $17.11$  fcvt() — —

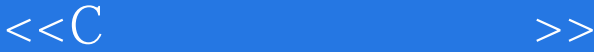

 $17.12$  free() — —  $17.13 \text{gct}( )$  —  $17.14$  getenv() — —  $17.15$  itoa() — —  $17.16$  ldiv() — —  $17.17$  lfind() —  $17.18$  lsearch $()$  — —  $17.19$  malloc() —  $17.20$  putenv() — —  $17.21$  qsort() — —  $17.22$  rand() — —  $17.23$  random() —  $17.24$  randomize() — —  $17.25$  realloc() — —  $17.26$  srand() — —  $17.27$  strtod() — —  $17.28$  strtol() — —  $17.29$  swab() — —  $17.30$  system $()$  — dos 18 signal.h  $18.1 \text{ raise}()$  —  $18.2$  signal() — — 19 string.h  $19.1$  movmem $()$  —  $19.2$  setmem $()$  — —  $19.3$  stpcpy $()$  — —  $19.4$  strcat $()$ ——  $19.5$  strchr() — —  $19.6$  strcmp() ——  $19.7$  strcmpi $()$  —  $19.8$  strcpy() ——  $19.9$  strcspn $()$  - $19.10$  strdup() ——  $19.11$  stricmp() ——  $19.12$  strlen() —— 19.13 strlwr() — —  $19.14$  strncat() ——  $19.15$  strncmp() ——  $19.16$  strncmpi $()$  —  $19.17$  strncpy() ——  $19.18$  strnicmp() ——  $19.19$  strpbrk $()$  —  $19.20$  strrev() — —  $19.21$  strset() — —  $19.22$  strstr() —— 19.23 strtok() — —  $19.24$  strupr() — —

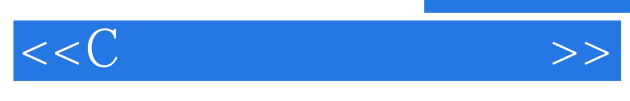

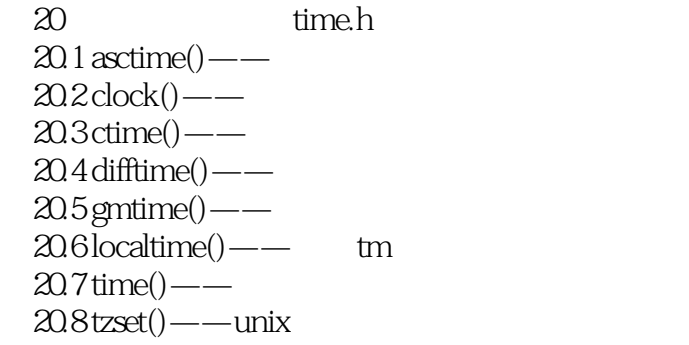

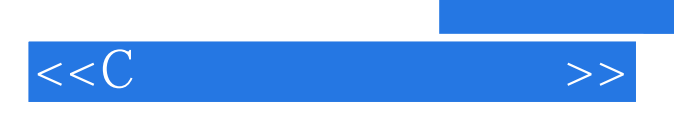

 $C$ 

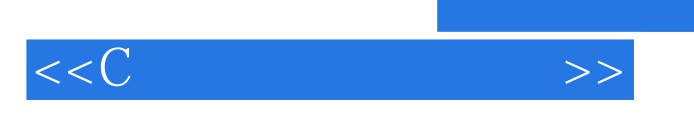

本站所提供下载的PDF图书仅提供预览和简介,请支持正版图书。

更多资源请访问:http://www.tushu007.com

 $,$  tushu007.com